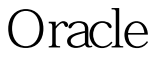

## Oracle Oracle PDF

https://www.100test.com/kao\_ti2020/644/2021\_2022\_Oracle\_E7\_B B\_9F\_E8\_c102\_644943.htm "gklt"> 1 exec dbms\_stats.create\_stat\_table(ks38,fys). 2 ks38.fys exec dbms\_stats.export\_table\_stats(ks38,tcl\_cust\_base\_info,null,fys). ---  $\,$  system  $\,$ 'ks38 schema ks38.fys  $\epsilon$ xec dbms\_stats.export\_schema\_stats(ks38,fys).  $\frac{1}{\sqrt{2}}$ SYSDBA system) 2) exec dbms\_stat.create\_stat\_table(system,tbl\_name). ----3) exec dbms\_stat.export\_database\_stats(tbl\_name) \*\*\*\* SCHEMA SCHEMA schema SCHEMA
3 Oselect \* from ks38.fys. 4 exec dbms\_stats.0delete\_table\_stats(ks38,tcl\_cust\_base\_info). 5 Oselect table\_name ,to\_char(LAST\_ANALYZED,yyyymmdd hh24:mi:ss) from ALL\_tables where lower(table\_name) LIKE tcl\_cust\_%\_info%. 6 **R** 2020 / Exec exec

dbms\_stats.import\_table\_stats(ks38,tcl\_cust\_base\_info,null,fys). tcl\_cust\_base\_info fys 'ks38 : oracle Oracle 100Test

www.100test.com